#### TCM - VMM - GIO - CAN

# Adam Davis 18/06/02

## **TCM**

**Things to do:** 

- **Update specification document**
- **Problem** 
	- Displaying VME data on front panel.
- **Solution** 
	- **Re-design data "visualiser" CPLD's.**

### VMM

**Things to do:** 

- Specification documents
- **Problems:** 
	- **Geographical address LED's**
	- **Front panel reset indication**

#### Solution:

Check schematic

# GIO

**Problem:** 

All CMC Connectors 180° out..!!

**Solution:** 

**Adapter card being manufactured.** 

**However:** 

**Connect to FPGA and Program.** 

**B.Scan not done, both Richard and myself** too busy.!!!

## **CAN**

- **Established CAN** communication between CMM and TCM in processor crate.
- **Transfers data port from** CMM to TCM.

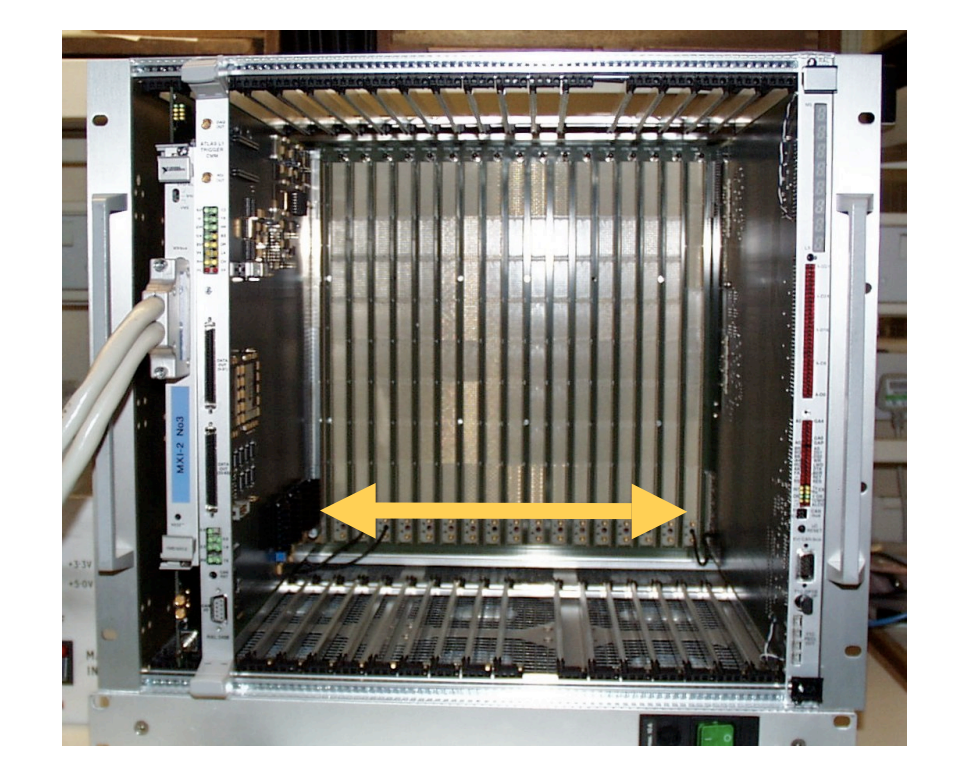

## **CAN**

**Set-up a Network** utilising remote request facility.

**Naster and two** slaves.

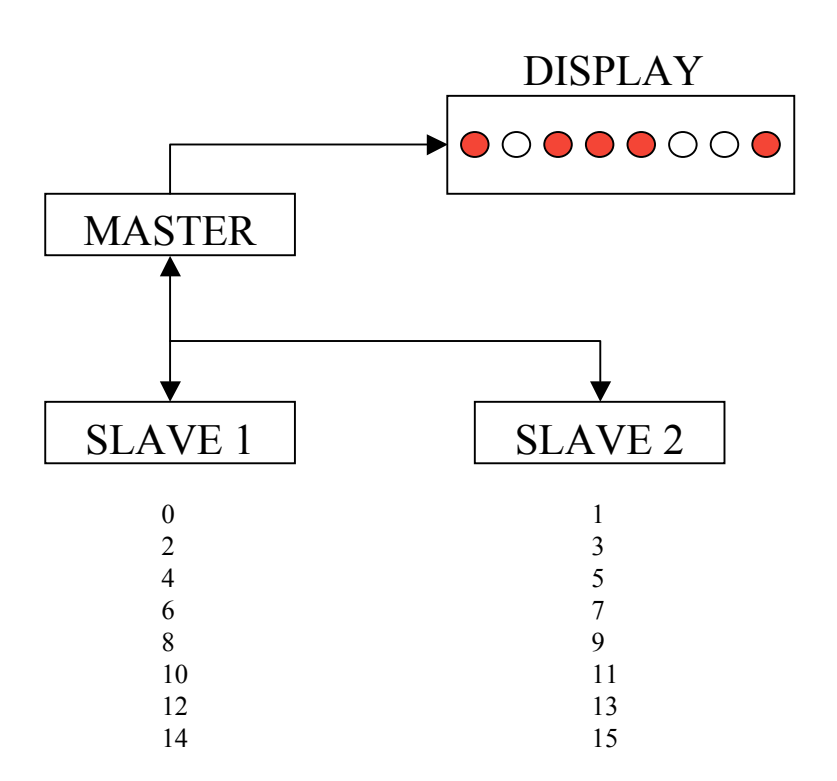

#### **CAN**

#### **Network using Three** TCM's

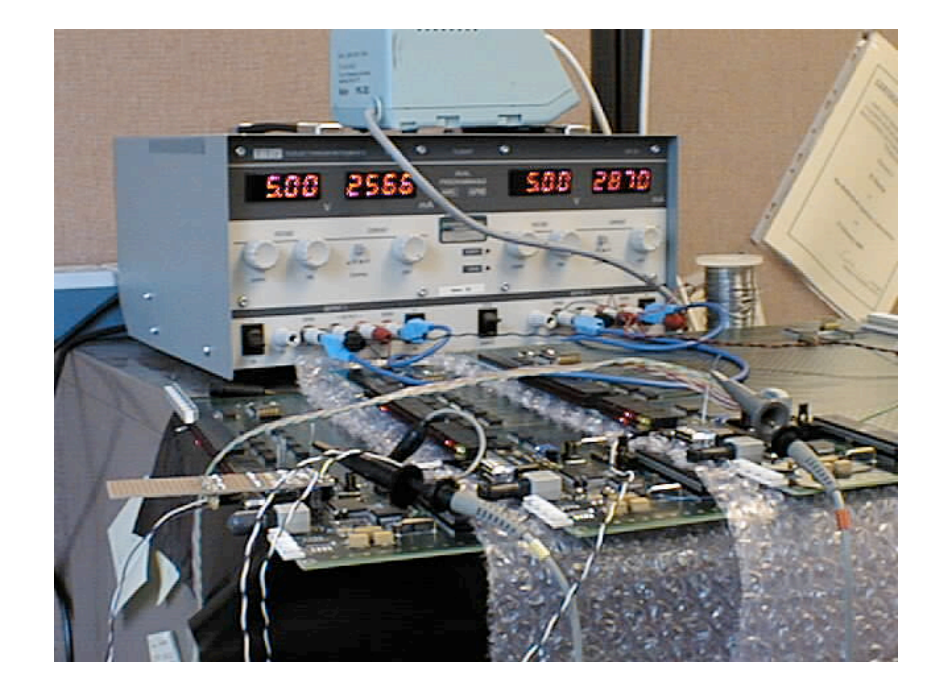

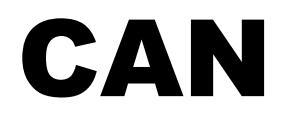

#### **LED Display**

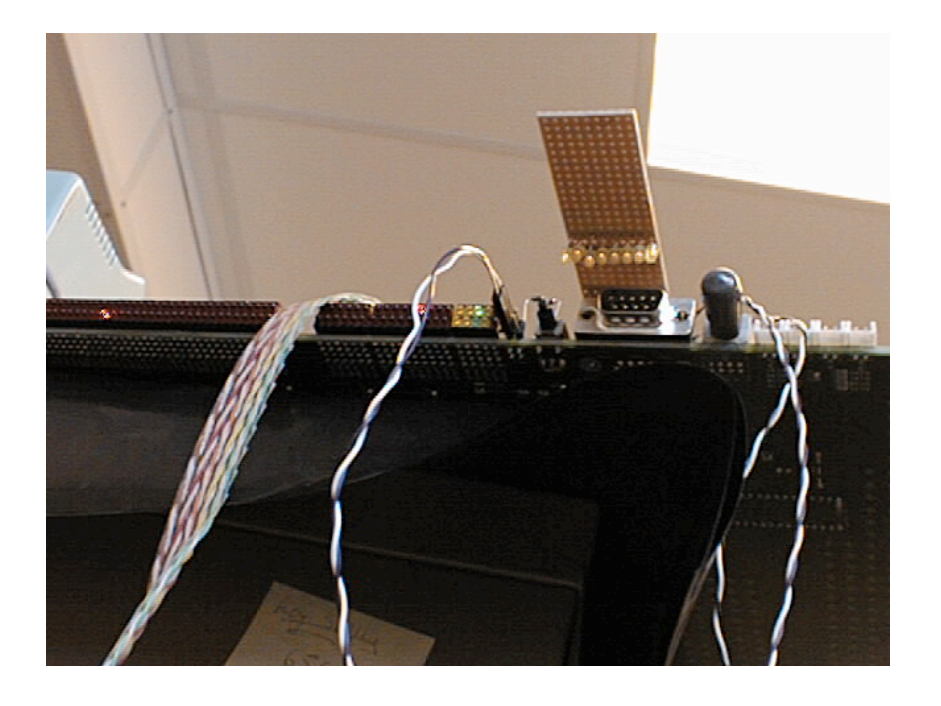

## CAN O/P

**N** Waveform shows a node responding to correct address and not to other.

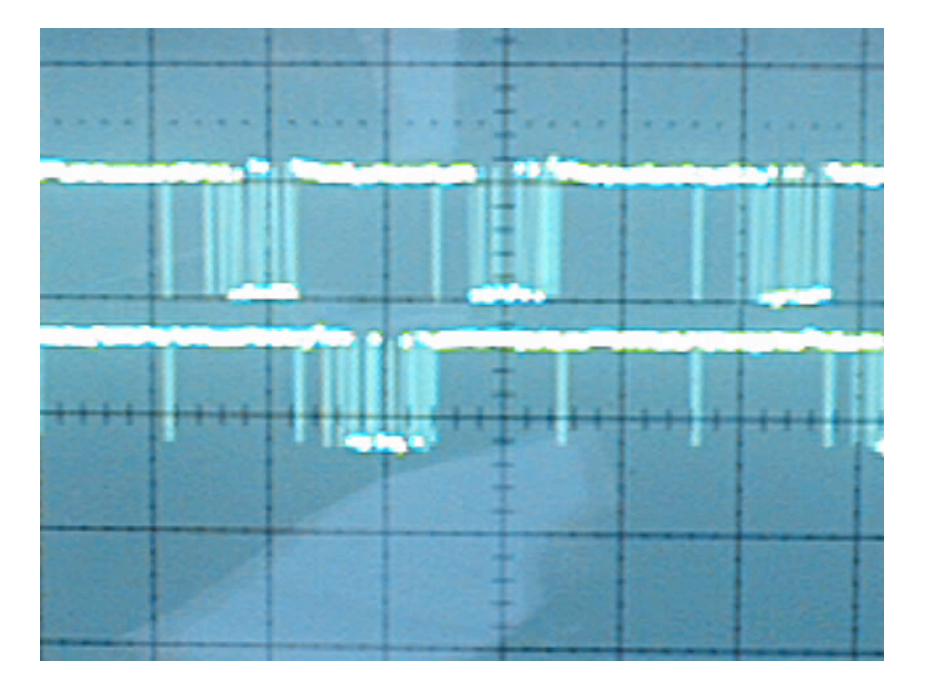